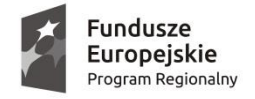

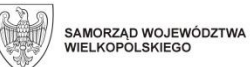

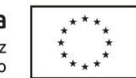

Załącznik nr 2

# **SZCZEGÓŁOWY OPIS PRZEDMIOTU ZAMÓWIENIA – FORMULARZ OFERTOWY**

# I. **Tomograf komputerowy minimum 32 rzędowy**

Producent: NEUSOFT MEDICAL SYSTEMS Co.Ltd Model: NeuViz 64In Rok Produkcji: 2023

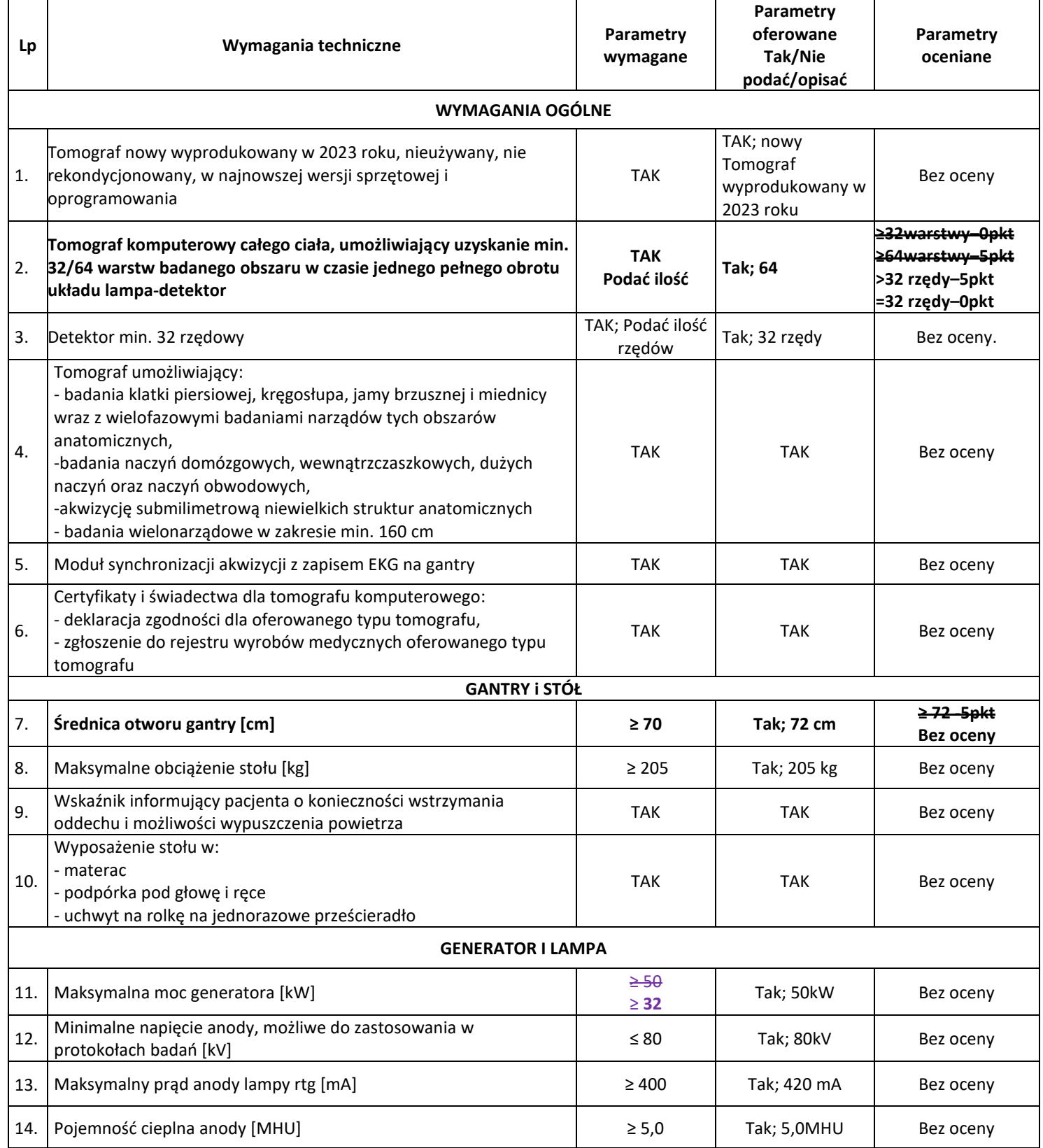

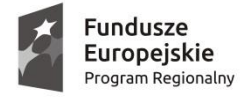

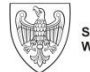

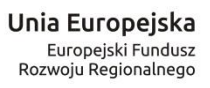

 $\overline{\vdots}$ 

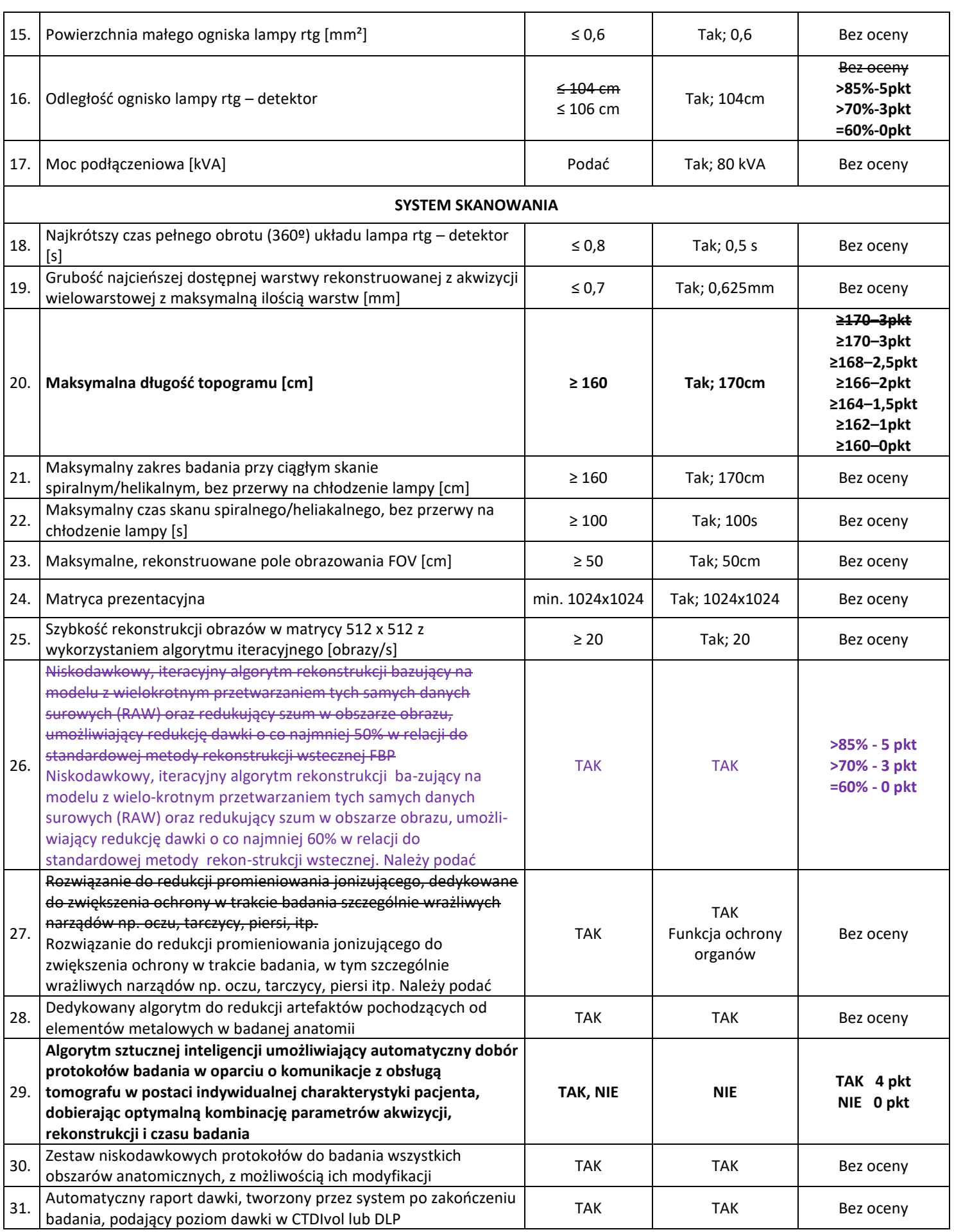

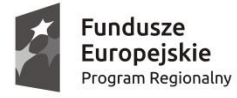

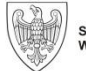

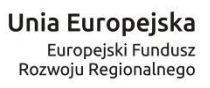

 $\overline{\vdots}$ 

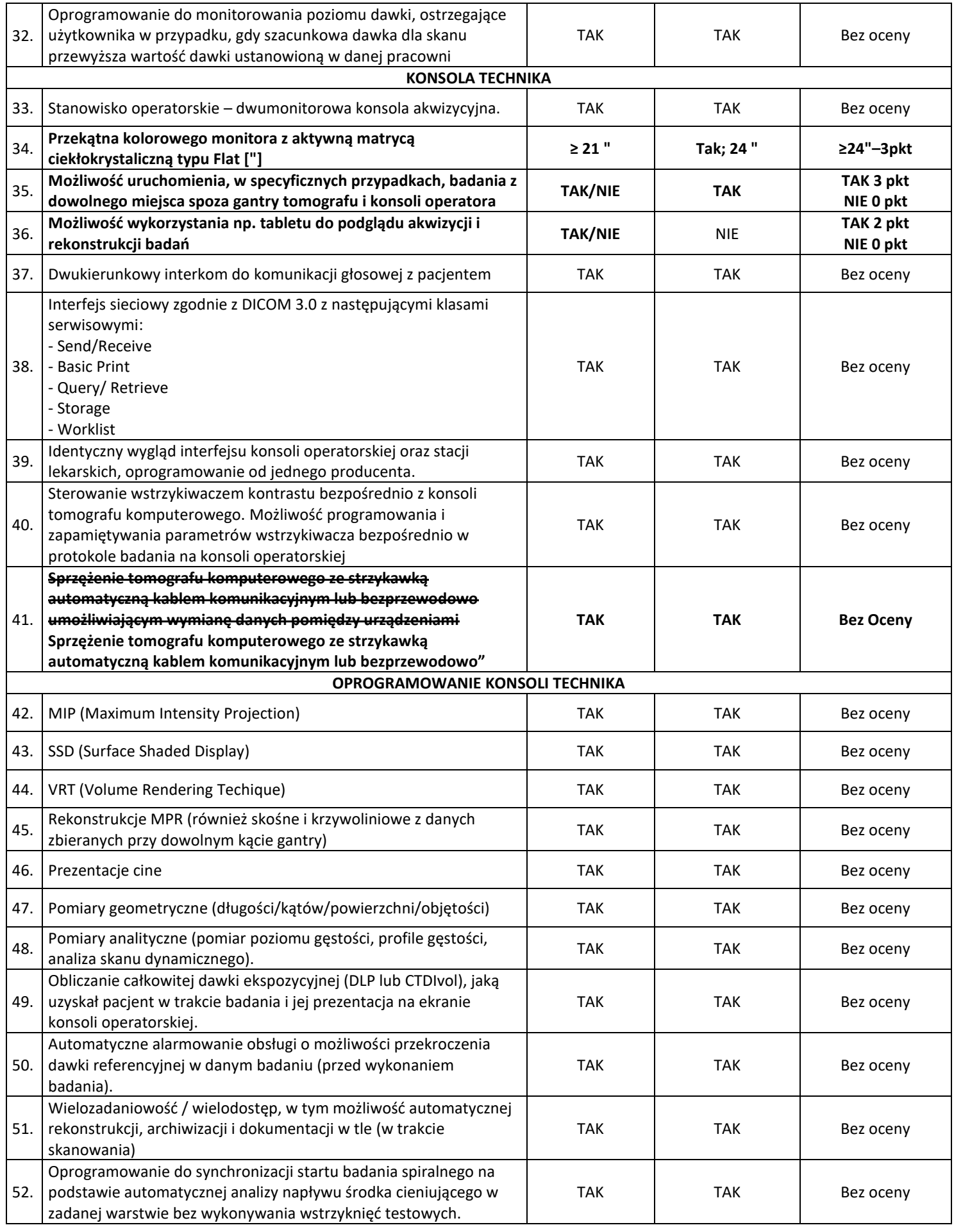

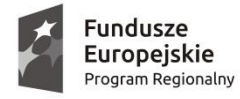

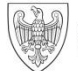

**Unia Europejska**<br>Europejski Fundusz<br>Rozwoju Regionalnego

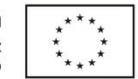

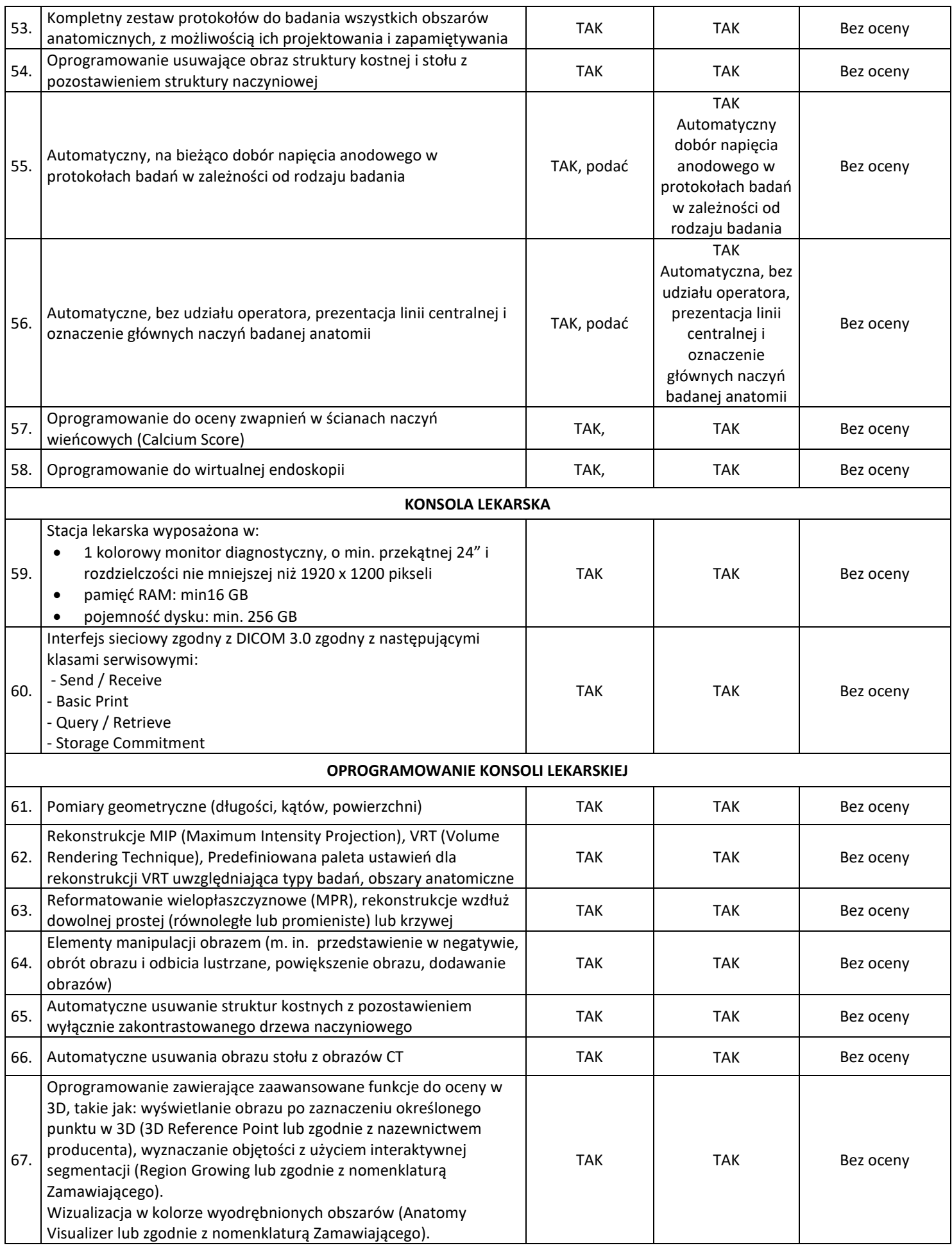

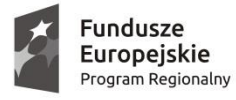

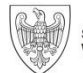

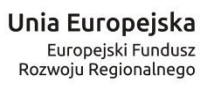

 $\overline{\vdots}$ SPZOZ.DLA.2301.03.2023

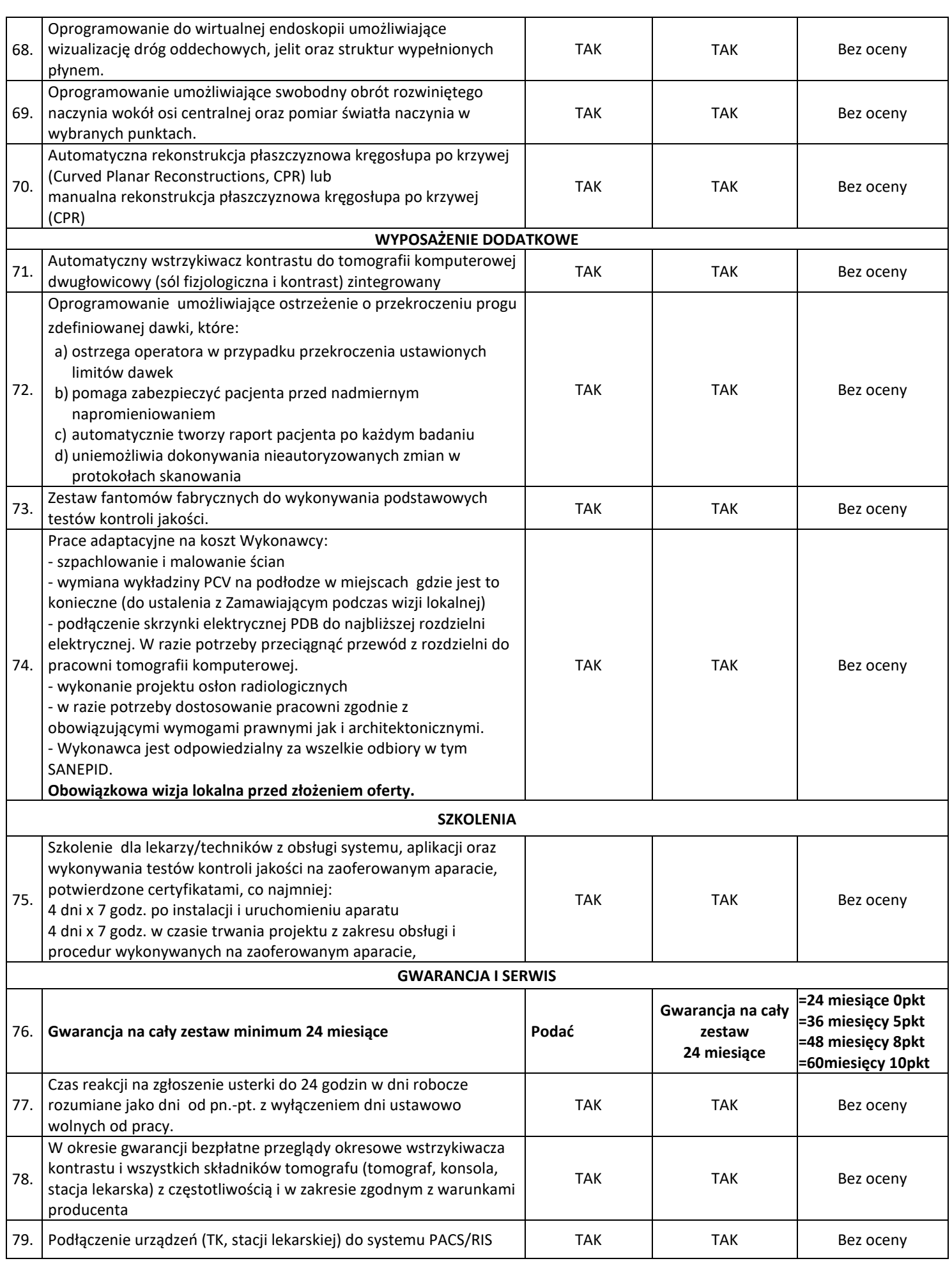

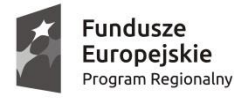

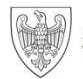

Unia Europejska Europejski Fundusz Rozwoju Regionalnego

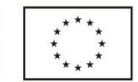

## SPZOZ.DLA.2301.03.2023

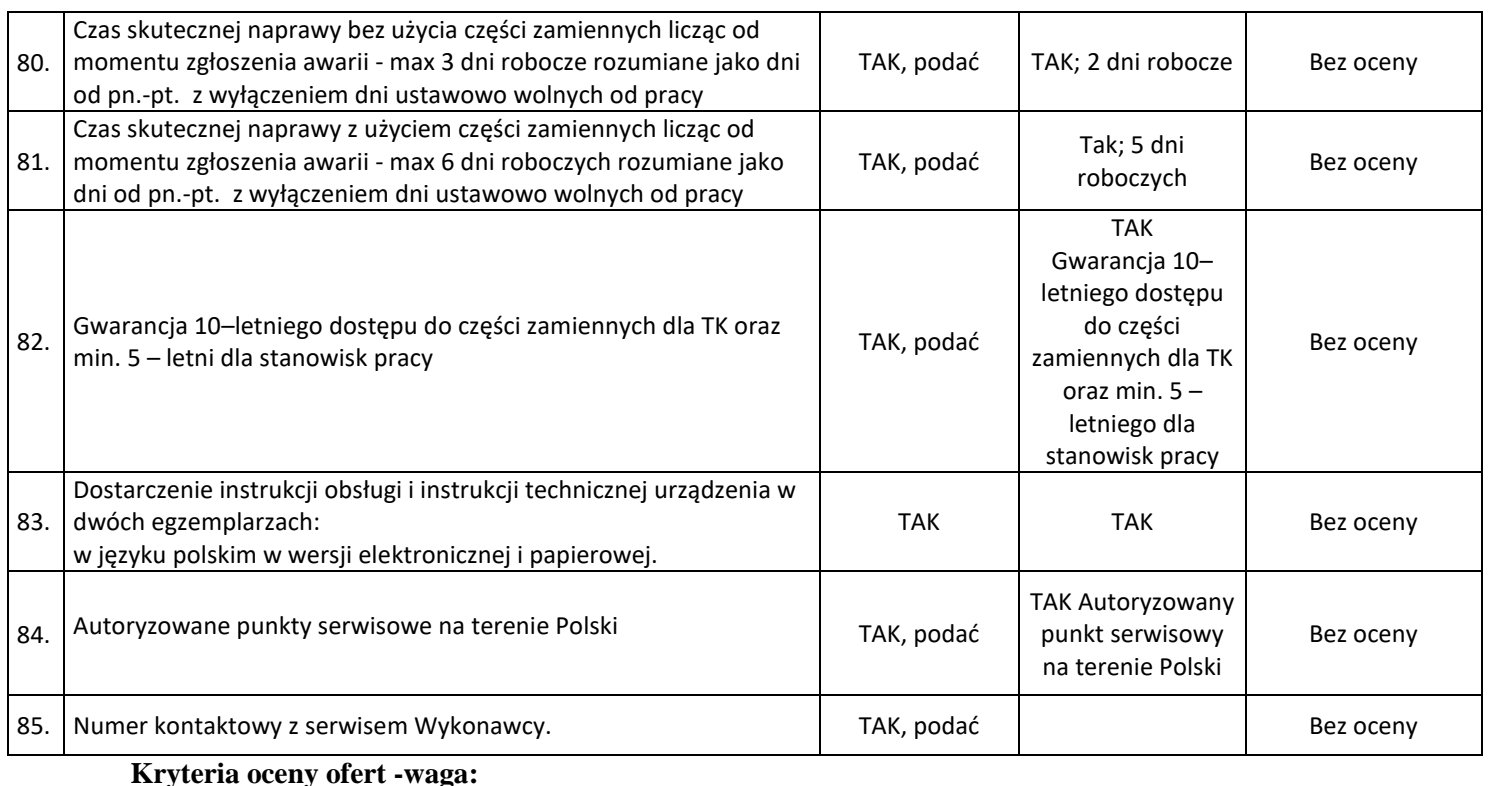

Cena - 60%

Parametry techniczne - 30% (gdzie 1 pkt = 1%) Gwarancja – 10% (gdzie 1 pkt = 1%)

**Zamawiający informuje, że nakłada na Wykonawcę obowiązek odbycia wizji lokalnej oraz sprawdzenia dokumentów dotyczących zamówienia jakie znajdują się w dyspozycji Zamawiającego, a jakie będą udostępniane podmiotom zgłaszającym chęć udziału w postępowaniu.**

# **Duplikator – 1 szt.**

Producent: EPSON Model: Discproducer PP-100III Rok Produkcji: 2023

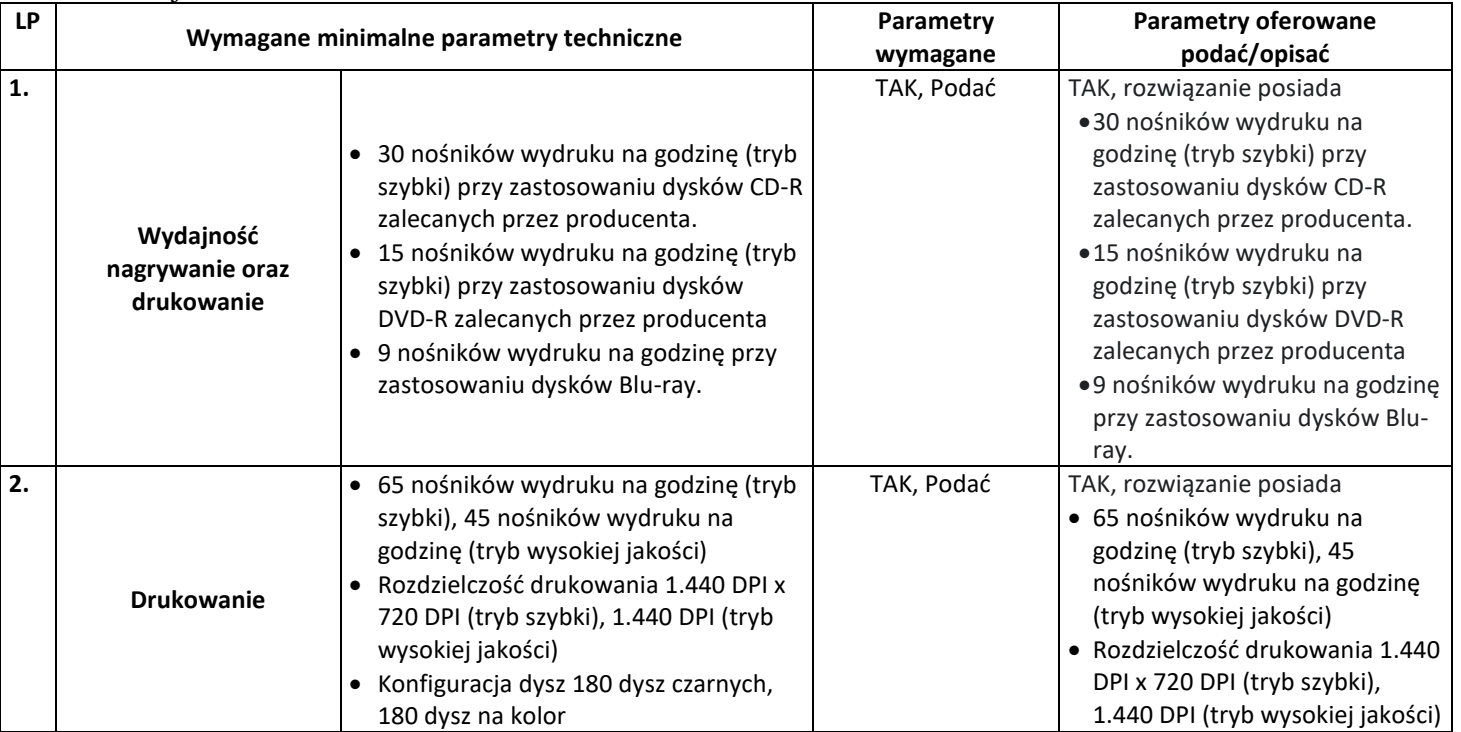

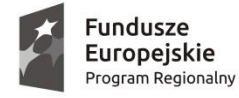

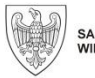

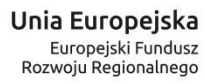

 $*$ 

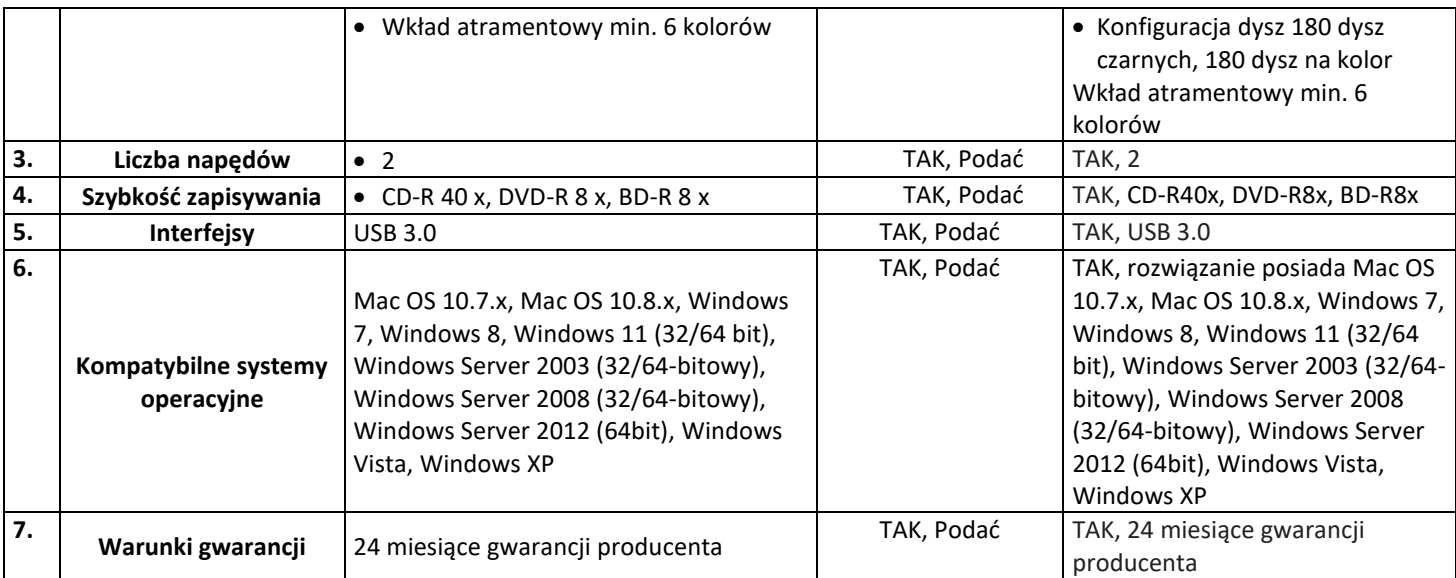

# **RIS - ilość licencji – 4 szt.**

#### Producent: NEXUS POLSKA SP. Z O.O Model: Eskulap - Pracownia Diagnostyczna

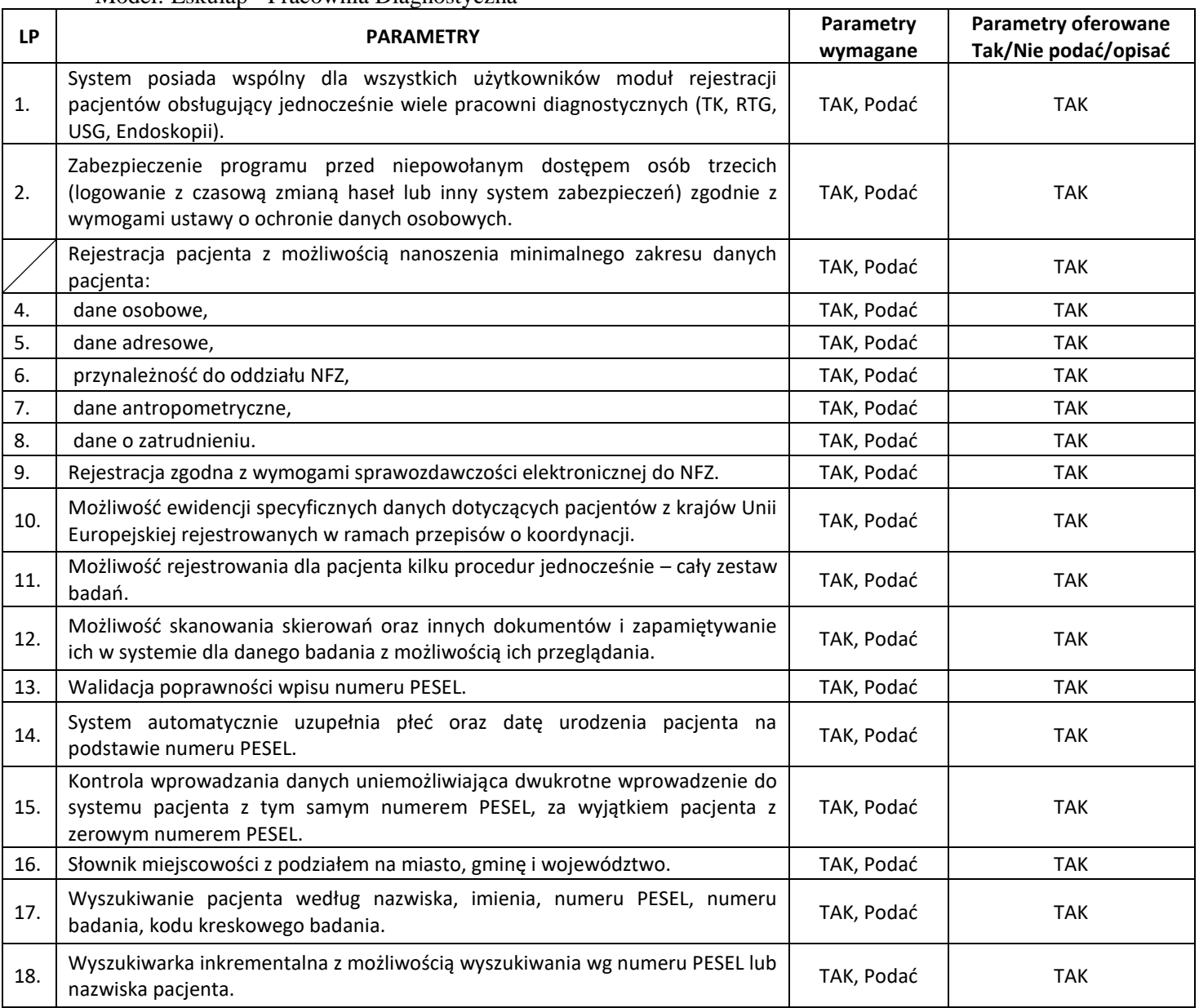

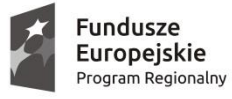

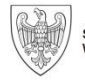

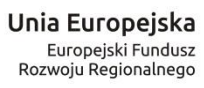

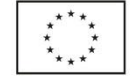

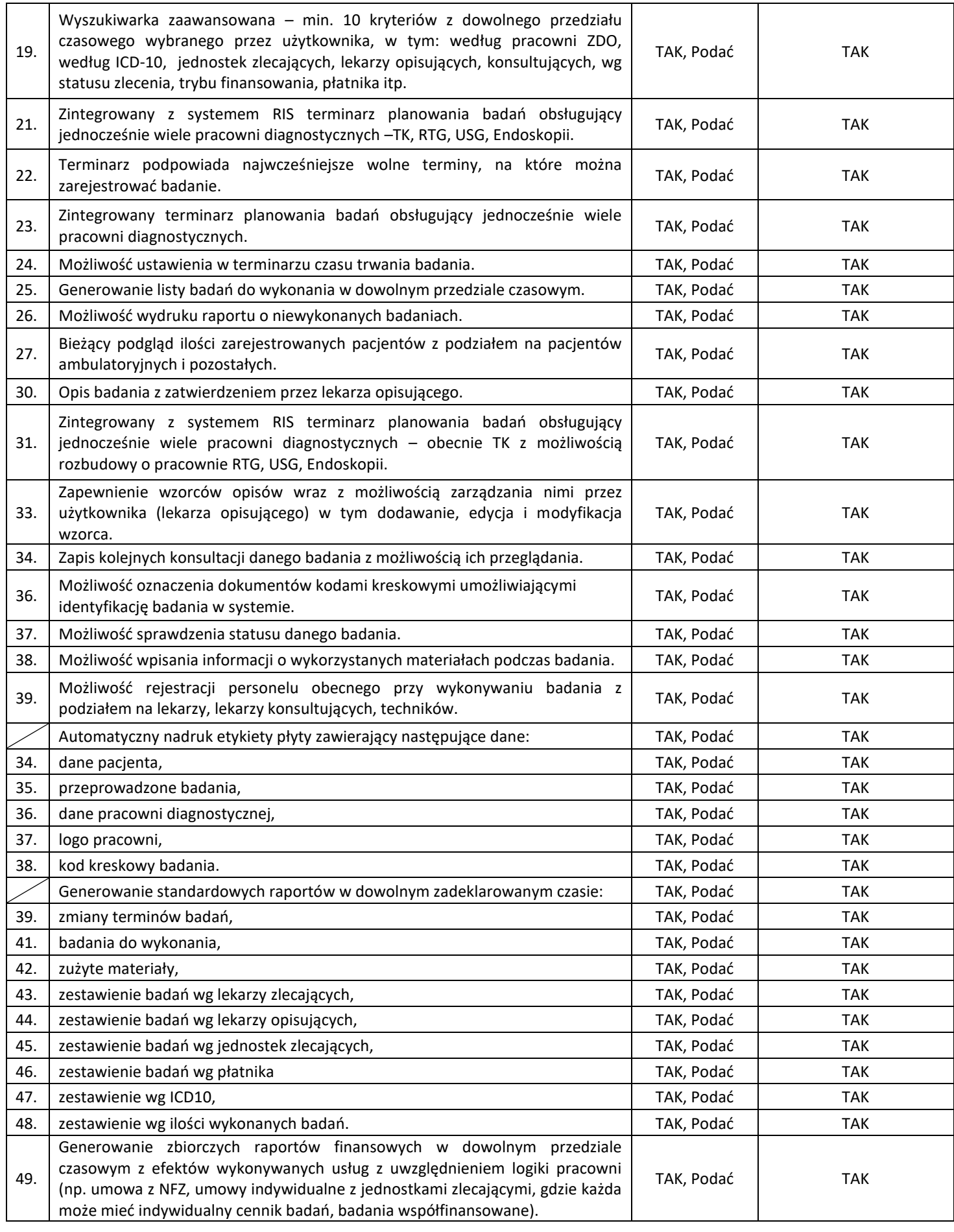

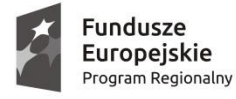

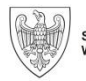

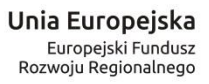

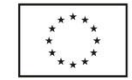

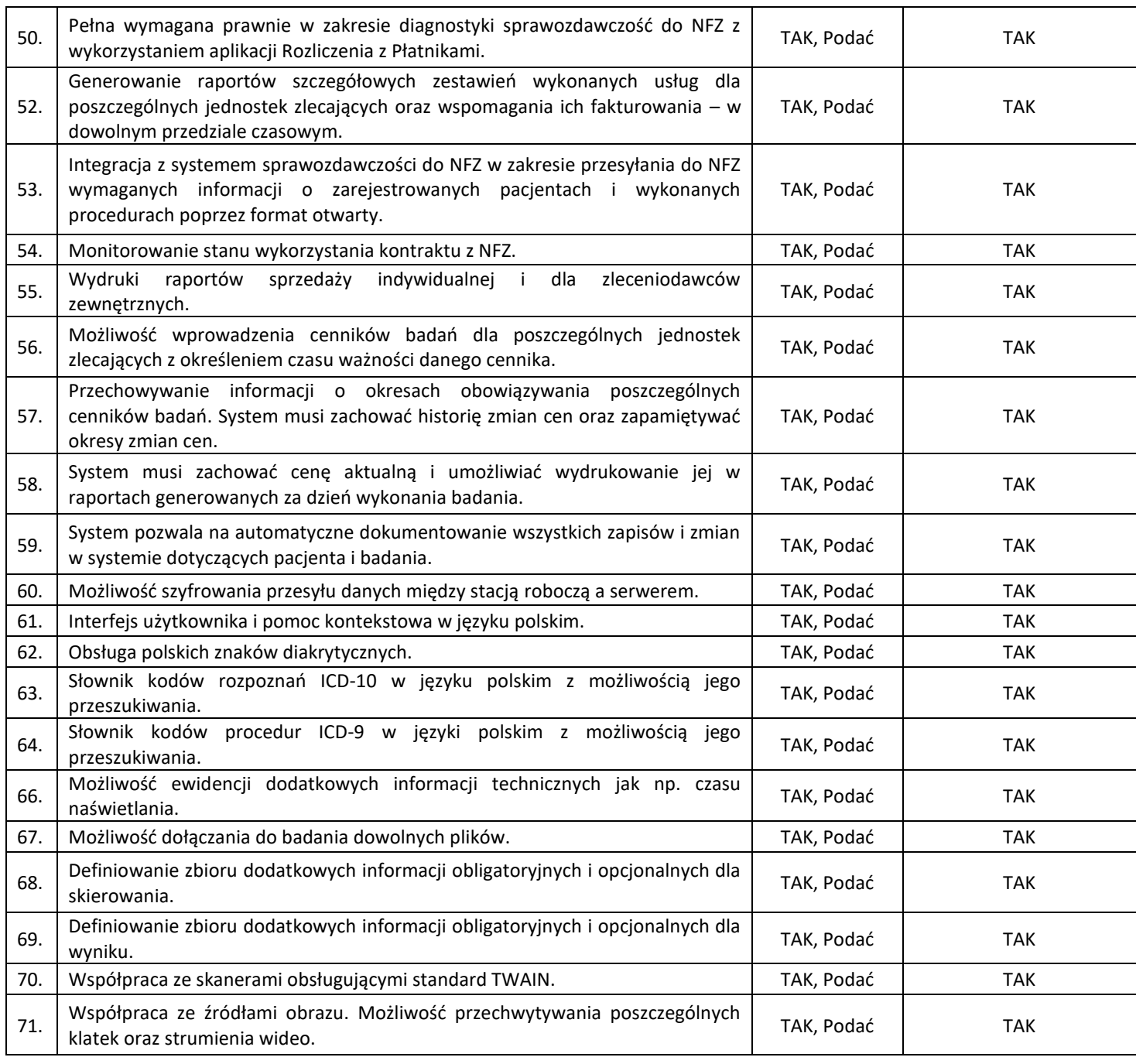

# II. **PACS – ilość licencji 1 szt.**

Producent: NEXUS POLSKA SP. Z O.O Model: ESKULAP PACS

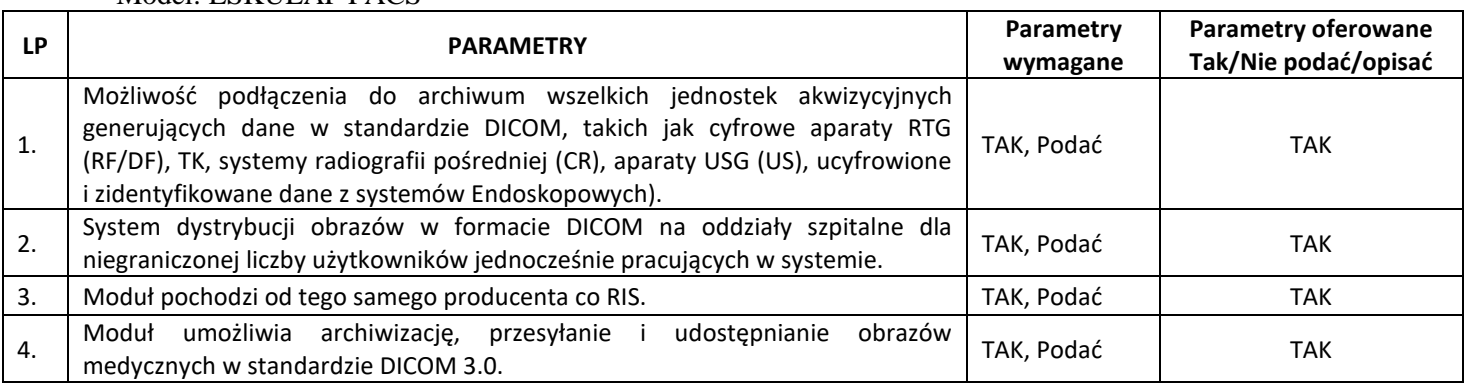

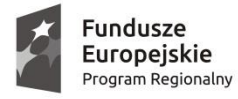

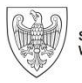

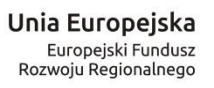

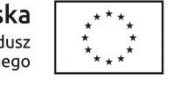

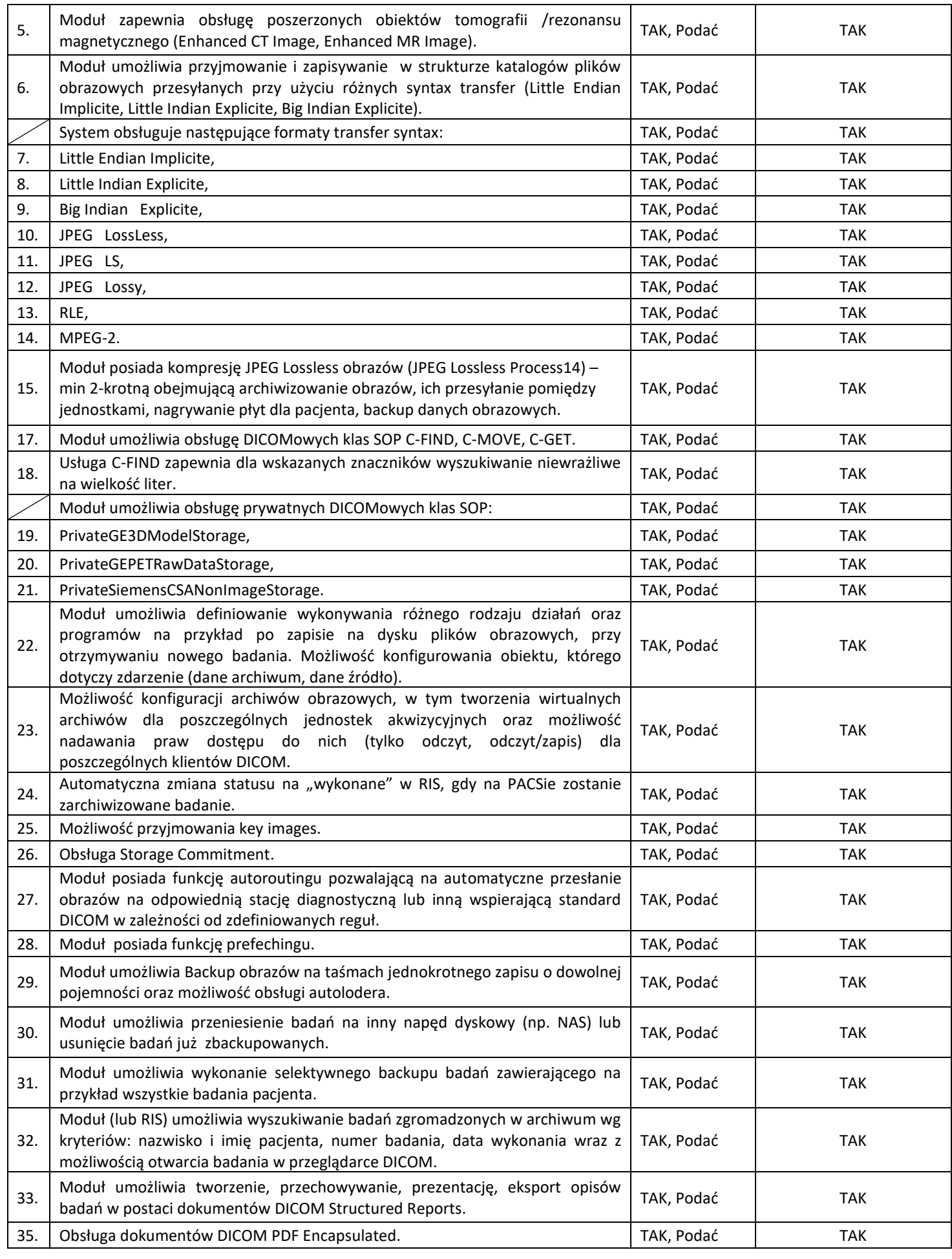

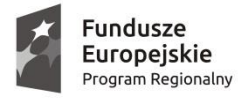

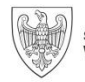

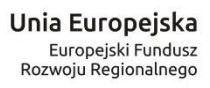

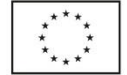

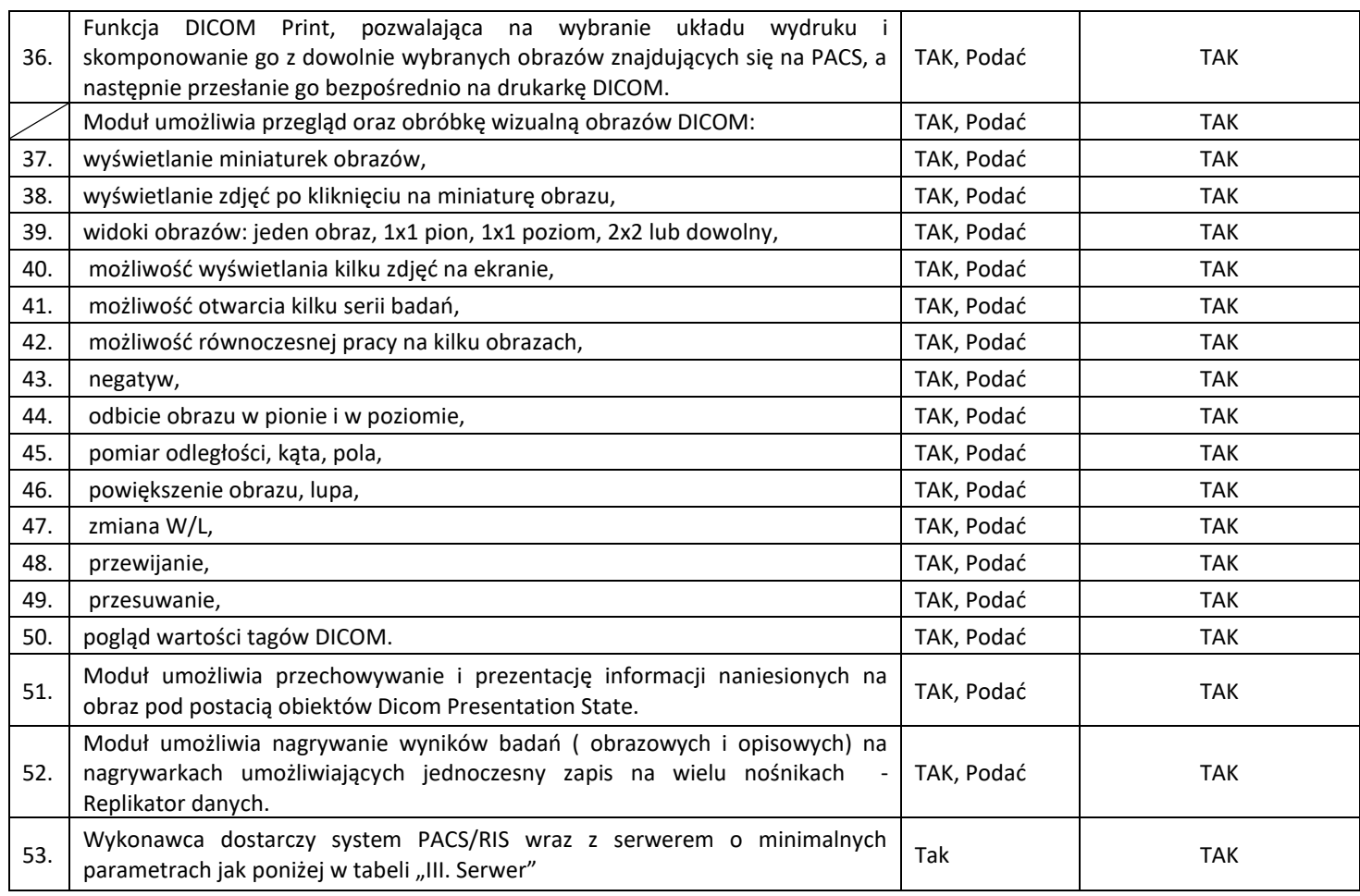

# III. **SERWER**

Producent: xFusion Model: 2288H V6

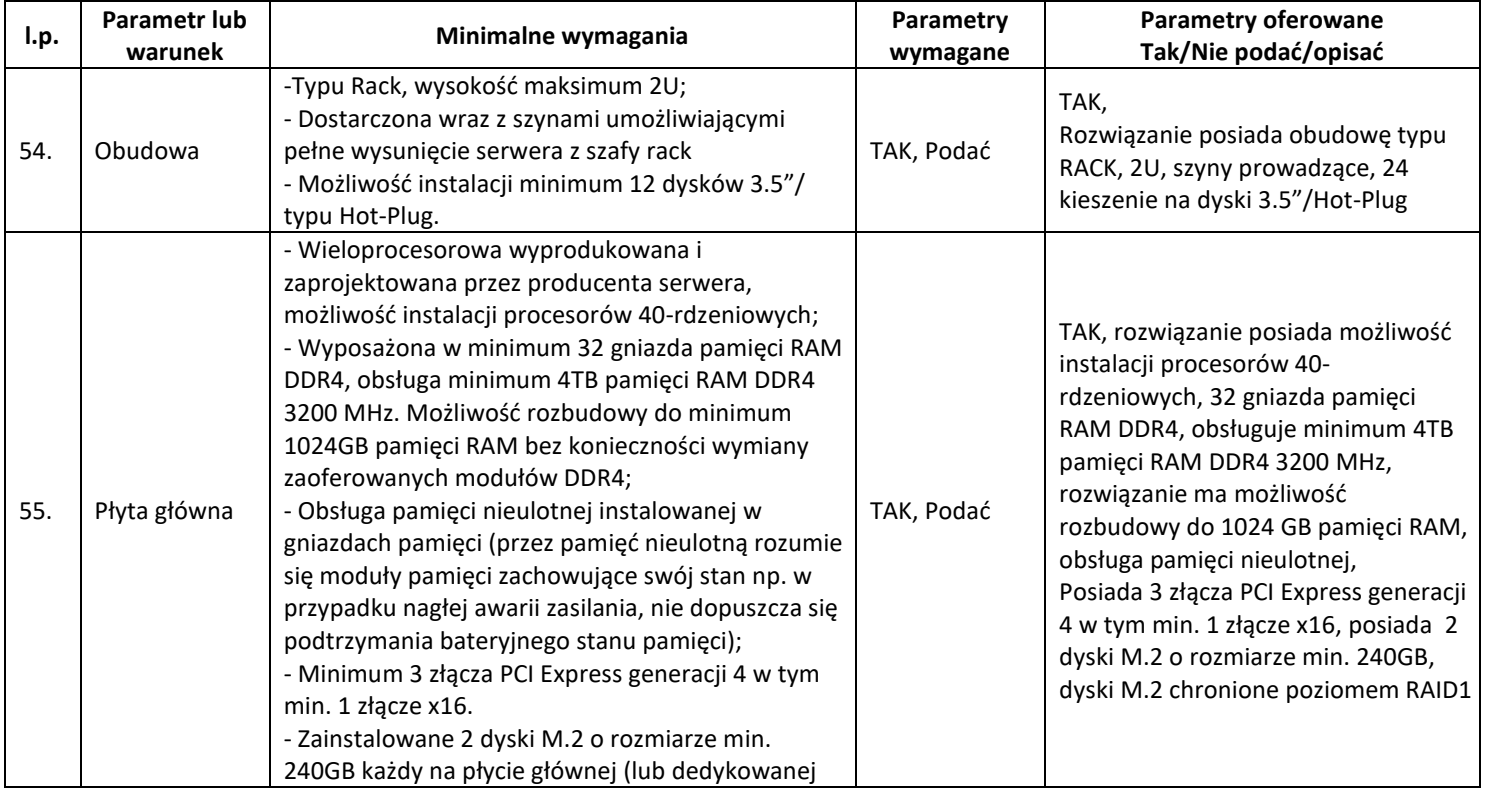

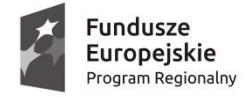

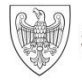

**Unia Europejska**<br>Europejski Fundusz<br>Rozwoju Regionalnego

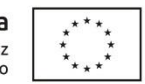

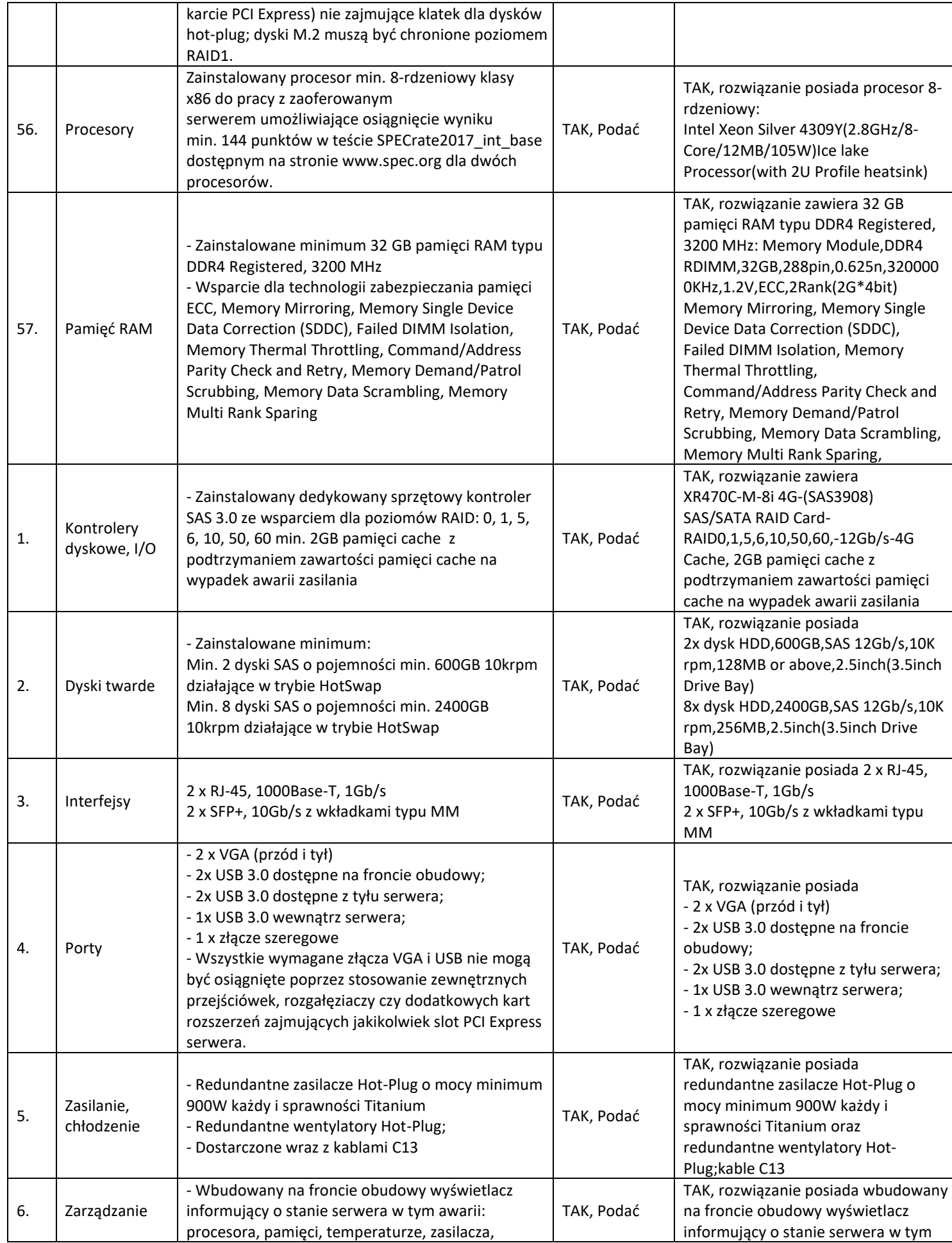

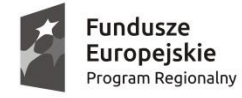

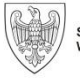

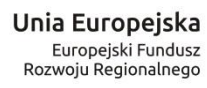

 $\overline{\vdots}$ 

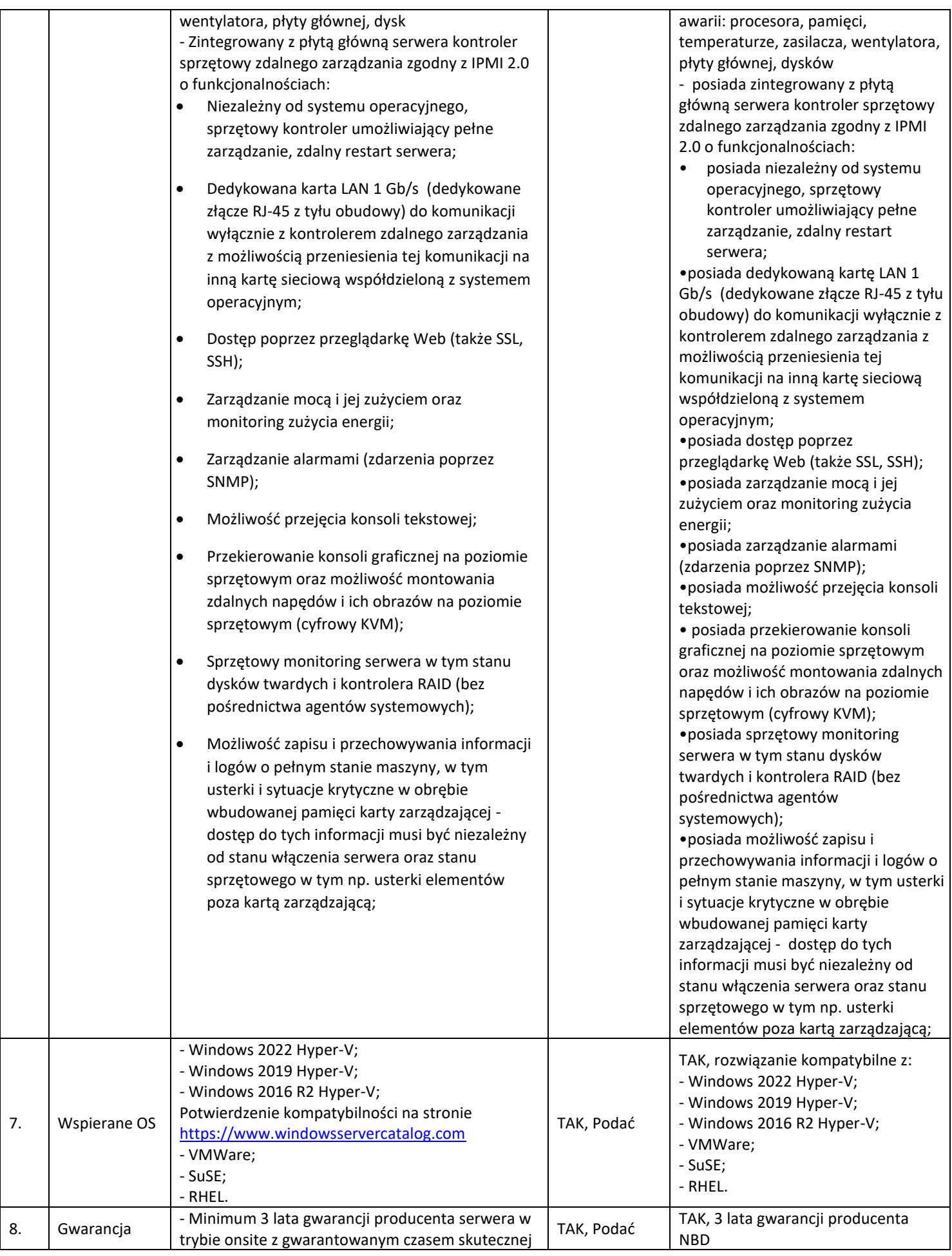

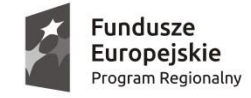

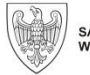

Unia Europejska Europejski Fundusz Rozwoju Regionalnego

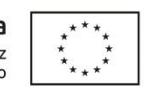

### SPZOZ.DLA.2301.03.2023

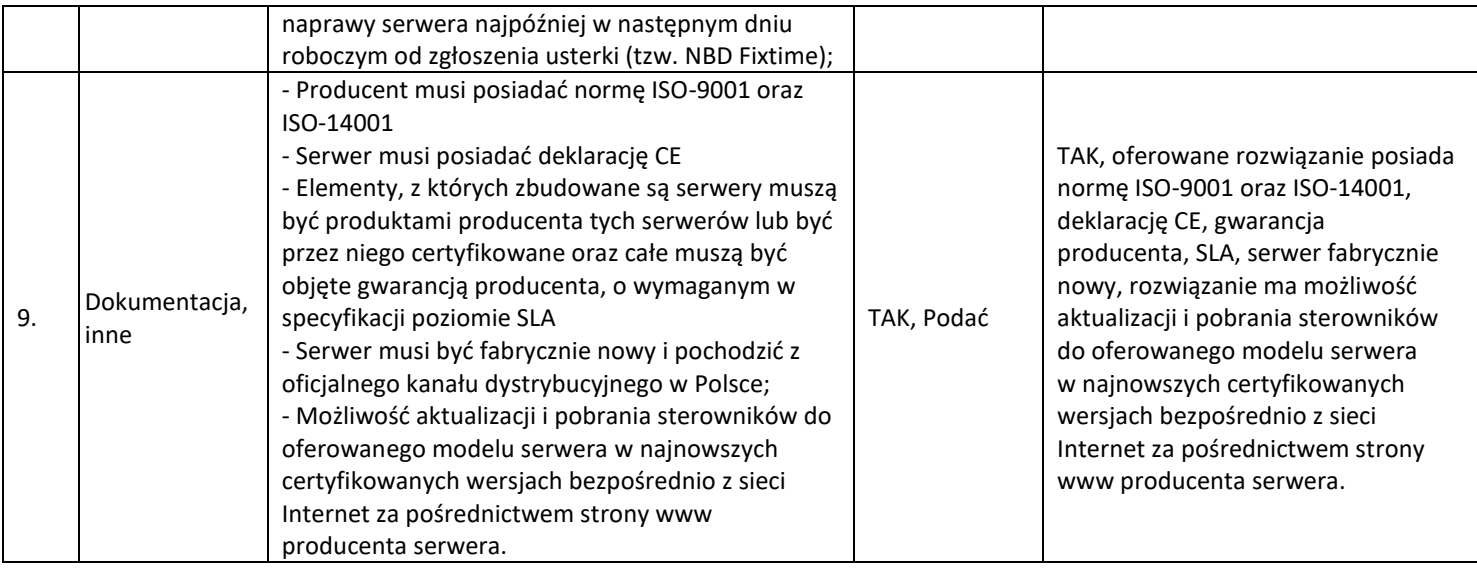

W ramach zamówienia Wykonawca wykona migrację danych z systemu PACS aktualnie eksploatowanego MediPACS serwisowanego i obsługiwanego przez Meditech X-Ray zapisanych w formacie DICOM. Dane pochodzą z urządzeń Philips Brilliance 16. Wykonawca zobowiązany jest uwzględnić koszty w składanej ofercie. Zamawiający zobowiązuje się do udostępnienia Wykonawcy danych wraz z opisem, jak również wsparcia w procesie merytorycznym i jakościowym ich dostosowania do wykorzystania. Termin wykonania pełnej migracji do 20.12.2023.

Wykonawca podłączy również do PACS i RIS ucyfrowienie pośrednie aparatu RTG oraz stację lekarską opisową będącą w posiadaniu Zamawiającego za pomocą protokołu DICOM.

# **DICOM - 4 szt. oraz DICOM z obsługą Duplikatora – 1 szt.**

Producent: NEXUS POLSKA SP. Z O.O Model: ESKULAP DICOM

![](_page_13_Picture_357.jpeg)

![](_page_14_Picture_0.jpeg)

![](_page_14_Picture_1.jpeg)

**Unia Europejska**<br>Europejski Fundusz<br>Rozwoju Regionalnego

![](_page_14_Picture_4.jpeg)

![](_page_14_Picture_420.jpeg)

![](_page_15_Picture_0.jpeg)

![](_page_15_Picture_1.jpeg)

Unia Europejska Europejski Fundusz Rozwoju Regionalnego

![](_page_15_Picture_4.jpeg)

#### SPZOZ.DLA.2301.03.2023

![](_page_15_Picture_332.jpeg)

## **Wdrożenie – dotyczy oprogramowania PACS/RIS i duplikatora**

## **1. Usługi wykonawcze**

Przedmiot zamówienia musi być dostarczany, wdrożony i zainstalowany w całości w siedzibie Zamawiającego. Wszystkie dostarczane urządzenia podlegają: instalacji, konfiguracji, parametryzacji integracji z systemem RIS/PACS oraz przeprowadzeniu wszystkich niezbędnych prac wdrożeniowych.

Wszystkie dostarczane Programy podlegają: instalacji, konfiguracji, parametryzacji oraz przeprowadzeniu wszystkich niezbędnych prac wdrożeniowych umożliwiających korzystanie z pełnej specyfikacji funkcjonalnej nabywanego oprogramowania.

Usługi instalacji, konfiguracji i wdrożenia Wykonawca przeprowadzi zgodnie z zapisami niniejszego SOPZ w uzgodnieniu z Zamawiającym, zgodnie z obowiązującymi przepisami, zasadami wykonywania projektów teleinformatycznych oraz najlepszymi praktykami w ich realizacji.

Zamawiający wymaga, aby zaoferowane Programy były rozwiązaniem istniejącym, działającym, wzajemnie zintegrowanym, gotowym do wdrożenia i zapewniającym realizację wszystkich wymaganych w OPZ funkcjonalności na dzień składania ofert. Programy nie mogą być w fazie opracowywania, budowy, testów, projektowania itp. z wyłączeniem wytworzenie interfejsów integracyjnych.

![](_page_16_Picture_0.jpeg)

![](_page_16_Picture_1.jpeg)

![](_page_16_Picture_3.jpeg)

![](_page_16_Picture_4.jpeg)

## **2. Instruktaże stanowiskowe**

Wykonawca przeprowadzi instruktaże stanowiskowe w siedzibie Zmawiającego. Zamawiający udostępni pomieszczenie celem przeprowadzenia instruktaży stanowiskowych.

Na podstawie przekazanego przez Zamawiającego wykazu osób oraz przewidywanego terminu i czasu instruktażu stanowiskowego, Wykonawca zaproponuje harmonogram jak i podział na grupy.

Szczegółowy harmonogram realizacji instruktaży zostanie uzgodniony na etapie Analizy Przedwdrożeniowej.

Harmonogramy instruktaży muszą umożliwiać informatykom Zamawiającego obecność na zajęciach z danego tematu przeznaczonych dla innych grup zawodowych, z zastrzeżeniem, że na jednych zajęciach z danego tematu może być obecny co najmniej 1 informatyk.

Wykonawca nie ponosi odpowiedzialności za brak uczestnictwa użytkowników w instruktażach stanowiskowych.

Instruktaże stanowiskowe użytkowników oprogramowania powinny odbywać się w godzinach od godz. 8.00 do 15.00 i trwać nie dłużej niż 6 godzin dziennie.

Za skuteczne przeprowadzenie instruktażu stanowiskowego uważa się dostępność w ustalonym miejscu i terminie przedstawicieli Wykonawcy, gotowych przeprowadzić instruktaż zgodnie z ustalonym harmonogramem.

Wykonawca w ramach instruktażu stanowiskowego przekaże instrukcje do wdrożonych Programów oraz materiały szkoleniowe. Instruktaże stanowiskowe będą prowadzone w języku polskim.

Zakres instruktaży stanowiskowych musi objąć teorię i praktykę (musi być zapewniona odpowiednia liczba ćwiczeń – minimum w stosunku 50% / 50%) tak, aby personel Zamawiającego mógł podjąć samodzielnie działania użytkowania wdrożonych Programów.

W zakresie sprzętu (tomograf komputerowy, stacja opisowa) dla lekarzy Zakładu Radioterapii i techników oraz Zakładu Techniki Obrazowej w zakresie obsługi urządzenia musi obejmować minimum 7 godzin dziennie przez 10 dni roboczych.

Drugi instruktaż zostanie wykonany, po około 2 miesiącach od uruchomienia tomografu, w siedzibie Zamawiającego dla lekarzy i techników i musi wynosić minimum7 godzin dziennie przez 10 dni roboczych.

Instruktaże stanowiskowe w zakresie oprogramowania będą prowadzone w dwóch kategoriach:

- a) dla 5 użytkowników dostarczanego oprogramowania
- b) dla 2 administratorów

#### **3. Dokumentacja**

W ramach procesu prac Wykonawca opracuje dla Zamawiającego Dokumentację Przedmiotu Zamówienia (zwaną dalej Dokumentacją), która składa się z nw. zakresów:

- 1) Harmonogram Wdrożenia.
- 2) Dokumentacja Analizy Przedwdrożeniowej (DAP).
- 3) Dokumentacja Powykonawcza.

Dokumentacja powyższa będzie zawierać bazowe zapisy opisujące budowane rozwiązania, procesy oraz sposób organizacji prac i wdrożenia.

Dokumenty te wraz z OPZ będą stanowiły podstawę do weryfikacji wdrożenia w trakcie odbiorów.

Dokumentacja podlega uzgadnianiu i akceptacji Zamawiającego. Akceptacja Harmonogramu wdrożenia, DAP warunkuje rozpoczęcie prac Wykonawcy.

Dokumentacja Analizy Przedwdrożeniowej DAP wraz z Harmonogramem wdrożenia zostaną opracowane zgodnie z terminami przewidzianymi w Umowie.

1) Harmonogram Wdrożenia.

Harmonogram winien uwzględniać prace przewidziane w poszczególnych interwałach czasowych pogrupowane na etapy.

2) Dokumentacja Analizy Przedwdrożeniowej (DAP)

Analiza przedwdrożeniowa, którą należy rozumieć, jako zakres czynności do wykonania przez Wykonawcę mający na celu analizę środowiska biznesowego i informatycznego Zamawiającego. W wyniku przeprowadzenia Analizy przedwdrożeniowej Wykonawca przedstawi Zamawiającemu Dokumentację analizy przedwdrożeniowej (zwana dalej DAP), na podstawie, której będzie realizowany organizacyjnie i technicznie Przedmiot Zamówienia. Dokumentacja Analizy Przedwdrożeniowej będzie podlegała uzgodnieniu i akceptacji Zamawiającego. Kwota należności za DAP nie może przekroczyć 0,5% wartości zamówienia.

#### SKŁAD DAP

- a) wykaz oraz szczegółowy opis i harmonogram wdrożenia oprogramowania
- b) szczegółową specyfikację oprogramowania
- c) wykaz oraz szczegółowy opis i harmonogram niezbędnych prac konfiguracyjnych

![](_page_17_Picture_0.jpeg)

![](_page_17_Picture_1.jpeg)

![](_page_17_Picture_3.jpeg)

![](_page_17_Picture_4.jpeg)

- d) plan migracji
- e) harmonogram instruktażu personelu oraz administratorów
- f) plan i sposób komunikacji Stron
- 3) Dokumentacja Powykonawcza

Warunkiem dokonania Odbioru Końcowego jest dostarczenie przez Wykonawcę Dokumentacji Powykonawczej obejmującej dokumentację użytkową, techniczną i eksploatacyjną. Dokumentacja Powykonawcza musi być dostarczona w języku polskim, w wersji elektronicznej w formacie edytowalnym..

W dokumentacji muszą być zawarte opisy wszelkich cech, właściwości i funkcjonalności pozwalających na poprawną z punktu widzenia technicznego eksploatację rozwiązań.

![](_page_17_Picture_11.jpeg)

Signed by / Podpisano przez:

Krzysztof Robert Rozborski

Date / Data: 2023-10-16 09:28